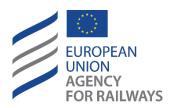

Making the railway system work better for society.

# **Data Protection Notice**

# Content creation and collaboration by means of Microsoft Office 365 online

### Annex A

## User activity events that create service generated data

Personal data might be processed through logs for the purposes that are referred to in Section 3 in an exhaustive manner.

#### SharePoint Online and OneDrive for Business

#### File and page activities

| Short                                       | Description                                                                                               |
|---------------------------------------------|----------------------------------------------------------------------------------------------------|
| Accessed file                               | User accesses a file.                                                                                     |
| Extended accessed file                      | An event is logged when the same user continually accesses a file for an extended period (up to 3 hours). |
| Changed retention label for a file          | A retention label was applied to or removed from a document.                                              |
| Changed record status to locked             | The record status of a retention label that classifies a document as a record was locked.                 |
| Changed record status to unlocked           | The record status of a retention label that classifies a document as a record was unlocked.               |
| Checked in file                             | User checks in a document that they checked out from a document library.                                  |
| Checked out file                            | User checks out a document located in a document library.                                                 |
| Copied file                                 | User copies a document from a site.                                                                       |
| Deleted file                                | User deletes a document from a site.                                                                      |
| Deleted file from recycle bin               | User deletes a file from the recycle bin of a site.                                                       |
| Deleted file from second- stage recycle bin | User deletes a file from the second stage recycle bin of a site.                                          |
| Deleted file marked as a record             | A document or email that was marked as a record was deleted.                                              |
| Detected document sensitivity mismatch      | User uploads a document to a site protected with a sensitivity label.                                     |
| Discarded file checkout                     | User discards or undoes a checked-out file.                                                               |
| Downloaded file                             | User downloads a document from a site.                                                                    |

| Short                    | Description                                                          |
|--------------------------|----------------------------------------------------------------------|
| Modified file            | User modifies the content or the properties of a document on a site. |
| Moved file               | User moves a document from its current location on a site to a new   |
|                          | location.                                                            |
| Previewed file           | User previews files on a site.                                       |
| Performed search         | User performs a search.                                              |
| query                    |                                                                      |
| Recycled all minor       | User deletes all minor versions from the version history of a file.  |
| versions of file         |                                                                      |
| Recycled all versions of | User deletes all versions from the version history of a file.        |
| file                     |                                                                      |
| Recycled version of file | User deletes a version from the version history of a file.           |
| Renamed file             | User renames a document on a site.                                   |
| Restored file            | User restores a document from the recycle bin of a site.             |
| Uploaded file            | User uploads a document to a folder on a site.                       |
| Viewed page              | User views a page on a site.                                         |
| View signalled by client | The indicated page has been viewed by the user.                      |

### Folder activities

| Short                                        | Description                                                        |
|----------------------------------------------|--------------------------------------------------------------------|
| Copied folder                                | User copies a folder from a site to another location.              |
| Created folder                               | User creates a folder on a site.                                   |
| Deleted folder                               | User deletes a folder from a site.                                 |
| Deleted folder from recycle bin              | User deletes a folder from the recycle bin on a site.              |
| Deleted folder from second-stage recycle bin | User deletes a folder from the second-stage recycle bin on a site. |
| Modified folder                              | User modifies a folder on a site.                                  |
| Moved folder                                 | User moves a folder to a different location on a site.             |
| Renamed folder                               | User renames a folder on a site.                                   |
| Restored folder                              | User restores a deleted folder from the recycle bin on a site.     |

#### SharePoint list activities

| Short                     | Description                                          |
|---------------------------|------------------------------------------------------|
| Created list              | User created a SharePoint list.                      |
| Created list column       | User created a SharePoint list column.               |
| Created list content type | User created a list content type.                    |
| Created list item         | User created an item in an existing SharePoint list. |
| Created site column       | User created a SharePoint site column.               |
| Created site content type | User created a site content type.                    |
| Deleted list              | User deleted a SharePoint list.                      |

| Short                     | Description                                                                |
|---------------------------|----------------------------------------------------------------------------|
| Deleted list column       | User deleted a SharePoint list column.                                     |
| Deleted list content      | User deleted a list content type.                                          |
| type                      |                                                                            |
| Deleted list item         | User deleted a SharePoint list item.                                       |
| Deleted site column       | User deleted a SharePoint site column.                                     |
| Deleted site content      | User deleted a site content type.                                          |
| type                      |                                                                            |
| Recycled list item        | User moved a SharePoint list item to the Recycle Bin.                      |
| Restored list             | User restored a SharePoint list from the Recycle Bin.                      |
| Restored list item        | User restored a SharePoint list item from the Recycle Bin.                 |
| Updated list              | User updated a SharePoint list by modifying one or more properties.        |
| Updated list column       | User updated a SharePoint list column by modifying one or more properties. |
| Updated list content type | User updated a list content type by modifying one or more properties.      |
| Updated list item         | User updated a SharePoint list item by modifying one or more properties.   |
| Updated site column       | User updated a SharePoint site column by modifying one or more properties. |
| Updated site content      | User updated a site content type by modifying one or more                  |
| type                      | properties.                                                                |

## Sharing and access request activities

| Short                                     | Description                                                                                 |
|-------------------------------------------|---------------------------------------------------------------------------------------------|
| Added permission level to site collection | A permission level was added to a site collection.                                          |
| Accepted access request                   | An access request to a site, folder, or document was accepted.                              |
| Accepted sharing invitation               | User accepted a sharing invitation.                                                         |
| Blocked sharing invitation                | A sharing invitation sent by a user is blocked due to an external sharing policy.           |
| Created access request                    | User requests access to a site, folder, or document they do not have permissions to access. |
| Created a company shareable link          | User created a company-wide link to a resource.                                             |
| Created an anonymous link                 | User created an anonymous link to a resource.                                               |
| Created secure link                       | A secure sharing link was created to this item.                                             |
| Created sharing invitation                | User shared a resource with a user who is not in the directory.                             |
| Deleted secure link                       | A secure sharing link was deleted.                                                          |
| Denied access request                     | An access request to a site, folder, or document was denied.                                |
| Removed a company shareable link          | User removed a company-wide link to a resource.                                             |

| Short                          | Description                                                                           |
|--------------------------------|---------------------------------------------------------------------------------------|
| Shared file, folder, or site   | User shared a file, folder, or site with a user in the directory.                     |
| Updated access request         | An access request to an item was updated.                                             |
| Updated sharing invitation     | An external sharing invitation was updated.                                           |
| Unshared file, folder, or site | User unshared a file, folder, or site that was previously shared.                     |
| Used a company shareable link  | User accessed a resource by using a link accessible to all users in the organisation. |
| Used secure link               | User used a secure link.                                                              |
| User added to secure link      | User was added to the list of entities who can use a secure sharing link.             |
| User removed from secure link  | User was removed from the list of entities who can use a secure sharing link.         |
| Withdrew sharing invitation    | User withdrew a sharing invitation to a resource.                                     |

## Synchronization activities

| Short                          | Description                                                                                                    |
|--------------------------------|----------------------------------------------------------------------------------------------------|
| Allowed computer to sync files | User successfully establishes a sync relationship with a site.                                                                      |
|                                | User tries to establish a sync relationship with a site from a computer that does not belong to the domain.                         |
|                                | User establishes a sync relationship and successfully downloads files for the first time to their computer from a document library. |
|                                | User successfully downloads any changes to files from a document library.                                                           |
| _                              | User's favorite and history is in sync with the user profile and is made available through Microsoft cloud user profile.            |
| · •                            | User establishes a sync relationship and successfully uploads files for the first time from their computer to a document library.   |
|                                | User successfully uploads changes to files on a document library.                                                                   |

## Site permissions activities

| Short                                      | Description                                                                                       |
|--------------------------------------------|---------------------------------------------------------------------------------------------------|
|                                            | Site collection administrator or owner adds a user as a site collection administrator for a site. |
| Added user or group to<br>SharePoint group | User added a member or guest.                                                                     |
| · ·                                        | An item was changed so that it no longer inherits permissions from its parent.                    |
|                                            | An item was changed so that it no longer inherits sharing permissions from its parent.            |

| Short                                          | Description                                                                                                    |
|------------------------------------------------|----------------------------------------------------------------------------------------------------|
| Created group                                  | Site administrator or owner creates a group for a site or performs a task that results in a group being created. |
| Deleted group                                  | User deletes a group from a site.                                                                                |
| Modified access request setting                | The access request settings were modified on a site.                                                             |
| Modified 'Members<br>Can Share' setting        | The Members Can Share setting was modified on a site.                                                            |
| Modified permission level on a site collection | A permission level was changed on a site collection.                                                             |
| Modified site permissions                      | Site administrator or owner changes the permission level that is assigned to a group on a site.                  |
| Removed permission level from site collection  | A permission level was removed from a site collection.                                                           |
| Removed site collection admin                  | Site collection administrator or owner removes a user as a site collection administrator for a site.             |
| Removed user or group from SharePoint group    | User removed a member or guest.                                                                                  |
| Requested site admin permissions               | User requests to be added as a site collection administrator for a site collection.                              |
| Restored sharing inheritance                   | A change was made so that an item inherits sharing permissions from its parent.                                  |
| Updated group                                  | Site administrator or owner changes the settings of a group for a site.                                          |

#### Site administration activities

| Short                     | Description                                                            |
|---------------------------|------------------------------------------------------------------------|
| Allowed user to create    | Site administrator or owner adds a permission level to a site that     |
| groups                    | allows users assigned that permission to create a group for that site. |
| Deleted site              | Site administrator deletes a site.                                     |
| Enabled document          | Site administrator enables document preview for a site.                |
| preview                   |                                                                        |
| Enabled legacy workflow   | Site administrator or owner adds a Legacy Workflow content type to     |
|                           | the site.                                                              |
| Enabled result source for | Site administrator creates the result source for People Searches for a |
| People Searches           | site.                                                                  |
| Enabled RSS feeds         | Site administrator or owner enables RSS feeds for a site.              |
| Joined site to hub site   | A site owner associates their site with a hub site.                    |
| Renamed site              | Site administrator or owner renames a site                             |
| Unjoined site from hub    | A site owner disassociates their site from a hub site.                 |
| site                      |                                                                        |

## Microsoft Teams activities

| Short             | Description                |
|-------------------|----------------------------|
| Added bot to team | User adds a bot to a team. |

| Short                    | Description                                                                                                    |
|--------------------------|----------------------------------------------------------------------------------------------------|
| Added channel            | User adds a channel to a team.                                                                                               |
| Added connector          | User adds a connector to a channel.                                                                                          |
| Added members            | A team owner adds members to a team, channel, or group chat.                                                                 |
| Added tab                | User adds a tab to a channel.                                                                                                |
| Changed channel setting  | Changes name or description of a team channel.                                                                               |
| Changed role of members  | A team owner changes the role of members in a team.                                                                          |
| Changed team setting     | User changes the access type, information classification, name, team description of a team or made changes to team settings. |
| Created team             | User creates a team.                                                                                                    |
| Deleted channel          | User deletes a channel from a team.                                                                                          |
| Deleted team             | A team owner deletes a team.                                                                                                 |
| Installed app            | An app was installed.                                                                                                    |
| Performed action on card | User took action on an adaptive card within a chat.                                                                          |
| Removed bot from team    | User removes a bot from a team.                                                                                              |
| Removed connector        | User removes a connector from a channel.                                                                                     |
| Removed members          | A team owner removes members from a team, channel, or group chat.                                                            |
| Removed tab              | User removes a tab from a channel.                                                                                           |
| Uninstalled app          | An app was uninstalled.                                                                                                    |
| Updated connector        | User modified a connector in a channel.                                                                                      |
| Updated tab              | User modified a tab in a channel.                                                                                            |
| User signed in to Teams  | User signs into a Microsoft Teams client.                                                                                    |

## Microsoft Teams Shifts activities

| Short                    | Description                                                      |
|--------------------------|------------------------------------------------------------------|
| Added scheduling group   | User successfully adds a new scheduling group to the schedule.   |
| Edited scheduling group  | User successfully edits a scheduling group.                      |
| Deleted scheduling group | User successfully deletes a scheduling group from the schedule.  |
| Withdrew schedule        | User successfully withdraws a published schedule.                |
| Added shift              | User successfully adds a shift.                                  |
| Edited shift             | User successfully edits a shift.                                 |
| Deleted shift            | User successfully deletes a shift.                               |
| Added time off           | User successfully adds time off on the schedule.                 |
| Edited time off          | User successfully edits time off.                                |
| Deleted time off         | User successfully deletes time off.                              |
| Added open shift         | User successfully adds an open shift to a scheduling group.      |
| Edited open shift        | User successfully edits an open shift in a scheduling group.     |
| Deleted open shift       | User successfully deletes an open shift from a scheduling group. |
| Shared schedule          | User successfully shared a team schedule for a date range.       |

| Short                          | Description                                                                |
|--------------------------------|----------------------------------------------------------------------------|
| Clocked in using Time clock    | User successfully clocks in using Time clock.                              |
| Clocked out using Time clock   | User successfully clocks out using Time clock.                             |
| Started break using Time clock | User successfully starts a break during an active Time clock session.      |
| Ended break using Time clock   | User successfully ends a break during an active Time clock session.        |
| Added Time clock entry         | User successfully adds a new manual Time clock entry on Time Sheet.        |
| Edited Time clock entry        | User successfully edits a Time clock entry on Time Sheet.                  |
| Deleted Time clock entry       | User successfully deletes a Time clock entry on Time Sheet.                |
| Added shift request            | User added a shift request.                                                |
| Responded to shift request     | User responded to a shift request.                                         |
| Canceled shift request         | User cancelled a shift request.                                            |
| Changed schedule setting       | User changes a setting in Shifts settings.                                 |
| Accepted off shift message     | User acknowledges the off-shift message to access Teams after shift hours. |

#### Microsoft Forms activities

| Short                     | Description                                                                 |
|---------------------------|-----------------------------------------------------------------------------|
| Created comment           | Form owner adds comment or score to a quiz.                                 |
| Created form              | Form owner creates a new form.                                              |
| Edited form               | Form owner edits a form such, as creating, removing, or editing a question. |
| Moved form                | Form owner moves a form.                                                    |
| Deleted form              | Form owner deletes a form.                                                  |
| Viewed form (design time) | Form owner opens an existing form for editing.                              |
| Previewed form            | Form owner previews a form.                                                 |
| Exported form             | Form owner exports results to Excel.                                        |
| Allowed share form for    | Form owner creates a template link to share the form with other             |
| сору                      | users.                                                                      |
| Disallowed share form     | Form owner deletes template link.                                           |
| for copy                  |                                                                             |
| Added form co-author      | User uses a collaboration link to help design or view responses.            |
| Removed form co-author    | Form owner deletes a collaboration link.                                    |
| Viewed response page      | User has opened a response page to view.                                    |
| Created response          | User has submitted a response to a form.                                    |
| Updated response          | Form owner has updated a comment or score on a quiz.                        |
| Deleted all responses     | Form owner deletes all response data.                                       |
| Deleted Response          | Form owner deletes one response.                                            |
| Viewed responses          | Form owner views the aggregated list of responses.                          |

| Short                     | Description                                                          |
|---------------------------|----------------------------------------------------------------------|
| Viewed response           | Form owner views a particular response.                              |
| Created summary link      | Form owner creates summary results link to share results.            |
| Deleted summary link      | Form owner deletes summary results link.                             |
| Updated form phishing     | This event is logged whenever the detailed value for the internal    |
| status                    | security status was changed.                                         |
| Updated user phishing     | This event is logged whenever the value for the user security status |
| status                    | was changed.                                                         |
| Sent Forms Pro invitation | User clicks to activate a Pro trial.                                 |
| Updated form setting      | Form owner updates a form setting.                                   |
| Updated user setting      | Form owner updates User setting.                                     |
| Listed forms              | Form owner is viewing a list of forms.                               |
| Submitted response        | User submits a response to a form.                                   |

## Forms activities performed by co-authors and anonymous responders

| Activity type           | Internal or external | Organization logged in | Forms user type |
|-------------------------|----------------------|------------------------|-----------------|
|                         | user                 | to                     |                 |
| Co-authoring activities | Internal             | Form owner's org       | Co-author       |
| Co-authoring activities | External             | Co-author's org        | Co-author       |
| Co-authoring activities | External             | Form owner's org       | Co-author       |
| Response activities     | External             | Responder's org        | Responder       |
| Response activities     | External             | Form owner's org       | Responder       |
| Response activities     | Anonymous            | Form owner's org       | Responder       |

### Actions logged in Stream

Note that the content of Stream videos is not covered with this notice.

| Action Name             | Definition                                                       |
|-------------------------|------------------------------------------------------------------|
| Created video           | Video entity has been created. No video uploaded yet.            |
| Edited video            | Video metadata has been edited.                                  |
| Deleted video           | Video has been deleted.                                          |
| Uploaded video          | Video has been uploaded.                                         |
| Downloaded video        | Video download happened.                                         |
| Edited video permission | Video permissions were modified                                  |
| Viewed video            | A video has been viewed either in the Stream portal or via embed |
| Shared video            | Video shared via email.                                          |
| Liked video             | A user in the organization liked this video                      |
| Unliked video           | A user disliked a video which he/she previously liked            |
| Commented on video      | A comment was made on a video                                    |
| Deleted video comment   | A comment on a video was deleted                                 |
| Uploaded text track     | A subtitle file was uploaded for a video                         |
| Deleted text track      | A subtitle file was deleted for a video                          |
| Uploaded thumbnail      | A custom thumbnail was uploaded for a video                      |
| Deleted thumbnail       | Custom thumbnail was deleted for a video                         |

| Action Name           | Definition                                      |
|-----------------------|-------------------------------------------------|
| Linked on Video       | A video was associated with a M365 Group        |
| Created group         | An M365 Group was created from Microsoft Stream |
| Edited group          | Metadata was updated for an M365 Group          |
| Deleted group         | An M365 Group was deleted from Microsoft Stream |
| Edited group          | M365 Group permissions were edited              |
| memberships           |                                                 |
| Created channel       | A new channel was created                       |
| Edited channel        | Channel metadata was edited                     |
| Deleted channel       | Channel was deleted                             |
| Set channel thumbnail | Logged after thumbnails complete upload         |
| Logon                 | User Logged in to Microsoft Stream              |
| Edited user settings  | User edited user settings such as language      |

## M365 meetings logged data categories

| Short                 | Description                                                                                                    |
|-----------------------|----------------------------------------------------------------------------------------------------|
| creationDateTime      | The meeting creation time in UTC.                                                                                                    |
| lastModifiedDateTime  | UTC time when the call record was created.                                                                                                    |
| startDateTime         | UTC time when the first user joined the call.                                                                                                    |
| endDateTime           | UTC time when the last user left the call.                                                                                                    |
| id                    | Unique identifier for the call record or session.                                                                                                    |
| joinWebUrl            | Meeting URL associated to the call.                                                                                                    |
| type                  | Indicates the type of the call, e.g. groupCall, peerToPeer.                                                                                                    |
| modalities            | List of all the modalities used in the call, e.g. audio, video, screenSharing.                                                                                                    |
| subject               | The subject of the online meeting.                                                                                                    |
| organizer             | The organizing party's identity: user display name and unique id.                                                                                                    |
| participants          | List of distinct identities involved in the call or associated with the online                                                                                                    |
|                       | meeting: user display name and unique id.                                                                                                    |
| caller                | Endpoint that initiated the session, e.g. user's device, an application.                                                                                                    |
| callee                | Endpoint that answered the session, e.g. user's device, an application.                                                                                                    |
| chatInfo              | The chat information associated with an online meeting:                                                                                                    |
|                       | <ul> <li>unique identifier of a message in a Microsoft Teams channel.</li> </ul>                                                                                                    |
|                       | ID of the reply message.                                                                                                    |
|                       | <ul> <li>unique identifier for a thread in Microsoft Teams.</li> </ul>                                                                                                    |
| videoTeleconferenceId | The video teleconferencing ID.                                                                                                    |
| isEntryExitAnnounced  | Whether or not to announce when callers join or leave.                                                                                                    |
| lobbyBypassSettings   | Specifies which participants can bypass the meeting lobby.                                                                                                    |
| allowedPresenters     | <ul> <li>Specifies who can be a presenter in a meeting:</li> <li>Everyone is a presenter (This is default option).</li> <li>Everyone in organizer's organization is a presenter.</li> <li>Only the participants whose role is presenter are presenters.</li> <li>Only the organizer is a presenter.</li> </ul> |

| Short        | Description                                                                                                    |
|--------------|----------------------------------------------------------------------------------------------------|
| userid       | The user object id.                                                                                                    |
| availability | The base presence information for a user, e.g. Available, Away, BeRightBack,                                                                                             |
|              | Busy, DoNotDisturb, Offline, PresenceUnknown.                                                                                                    |
| activity     | The supplemental information to a user's availability, e.g. InACall, InAConferenceCall, Inactive, InAMeeting, OffWork, OutOfOffice, Presenting, UrgentInterruptionsOnly. |